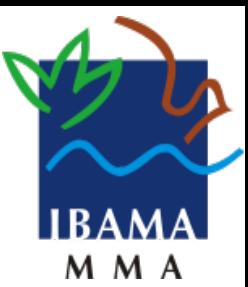

# *Polygon Aggregator for Big Time Series of Amazon Deforestation Data*

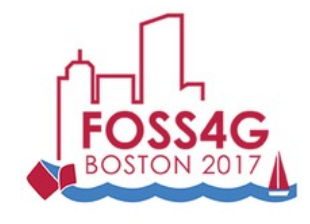

#### *http://www.ibama.gov.br Luiz Motta*

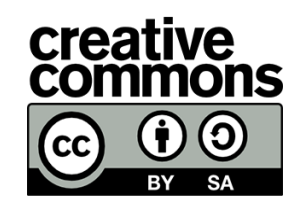

*MMA - Ministry of the Environment*

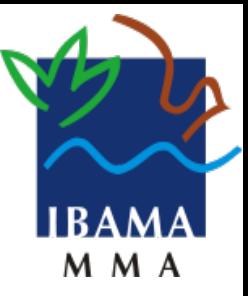

*IBAMA - Brazilian Institute of Environment and Renewable Natural Resources*

*CENIMA – National Environmental Monitoring and Informations Center \**

Luiz Motta:

- Environmental Analyst of IBAMA(since 2003).
- Collaborate to FOSS4G(since 2010)
- Luiz.motta@ibama.gov.br

#### *Goal: Combat for Deforestation of Amazon*

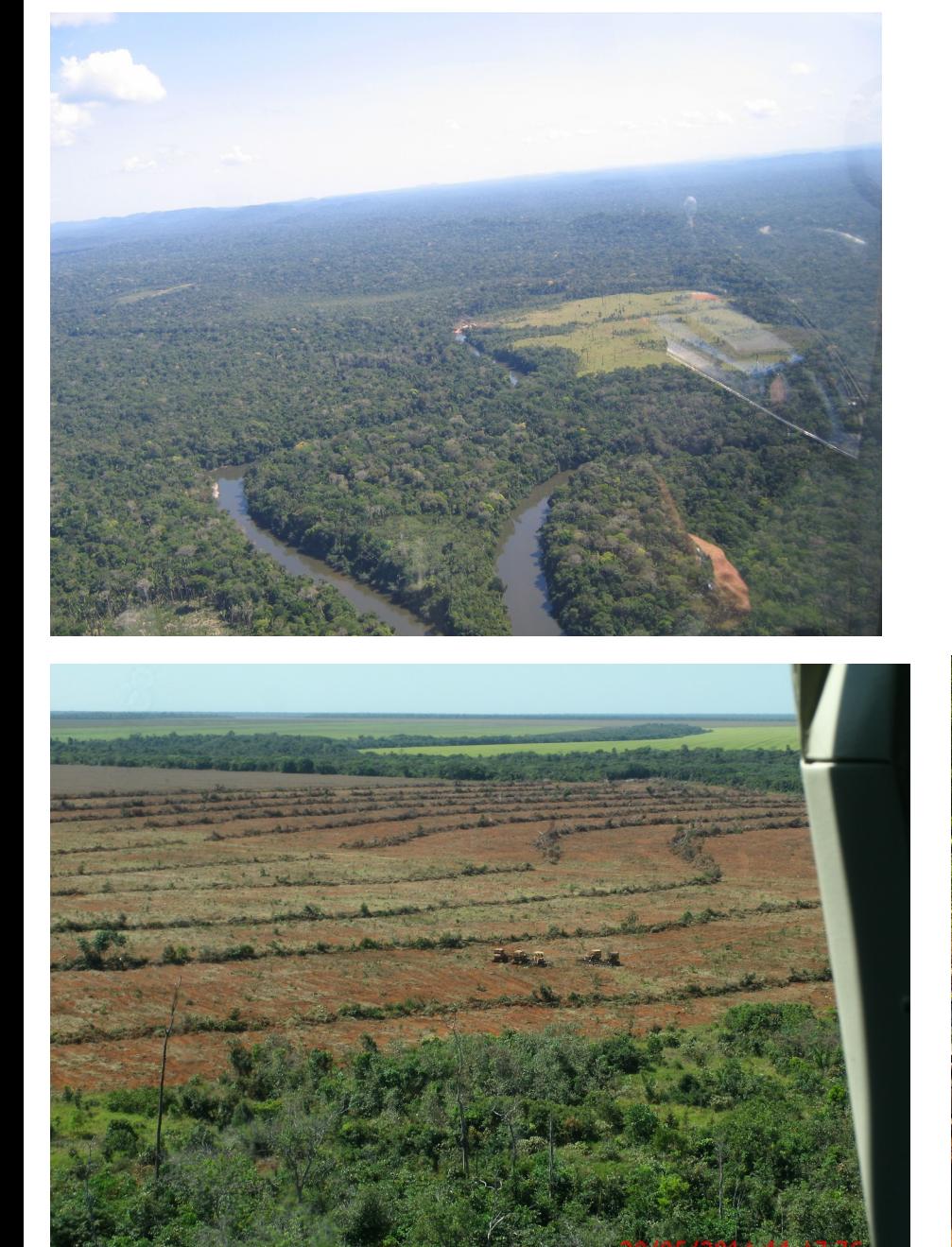

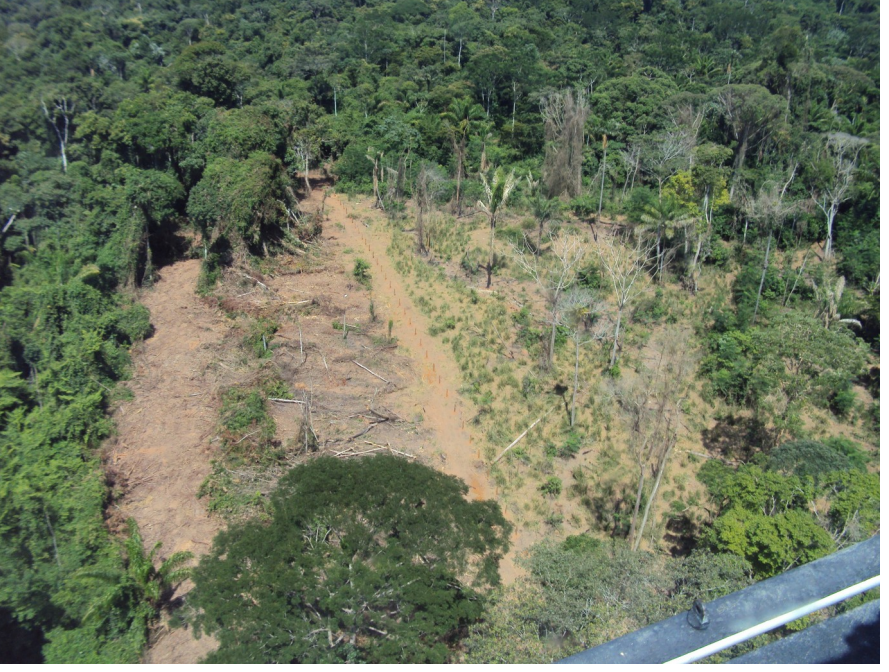

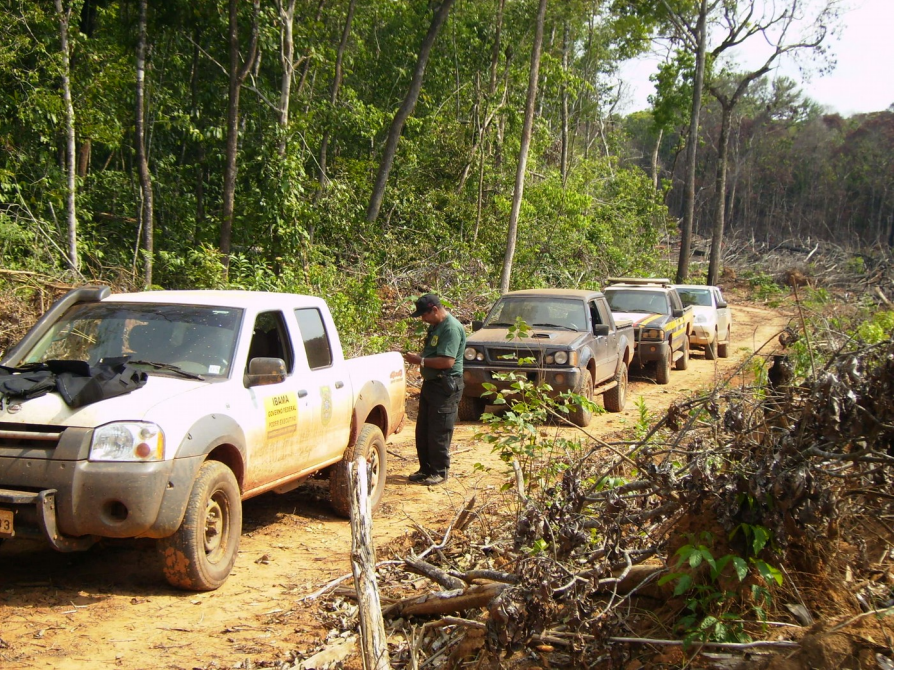

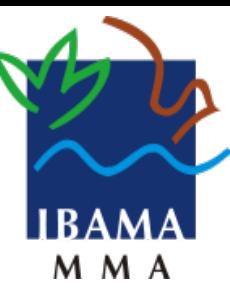

#### *Presentation plan*

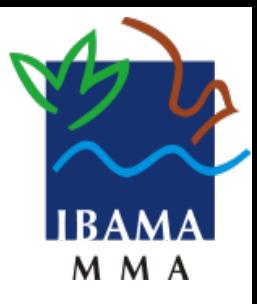

- Amazon's deforestation data from satellite images and use of polygon aggregator.
- The implementation of polygon aggregator.
- Example of combating deforestation (IBAMA's operation).
- Polygon aggregator improvements.

## *Amazon's deforestation data from satellite images and use of polygon aggregator.*

● DETER-B

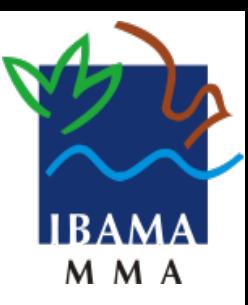

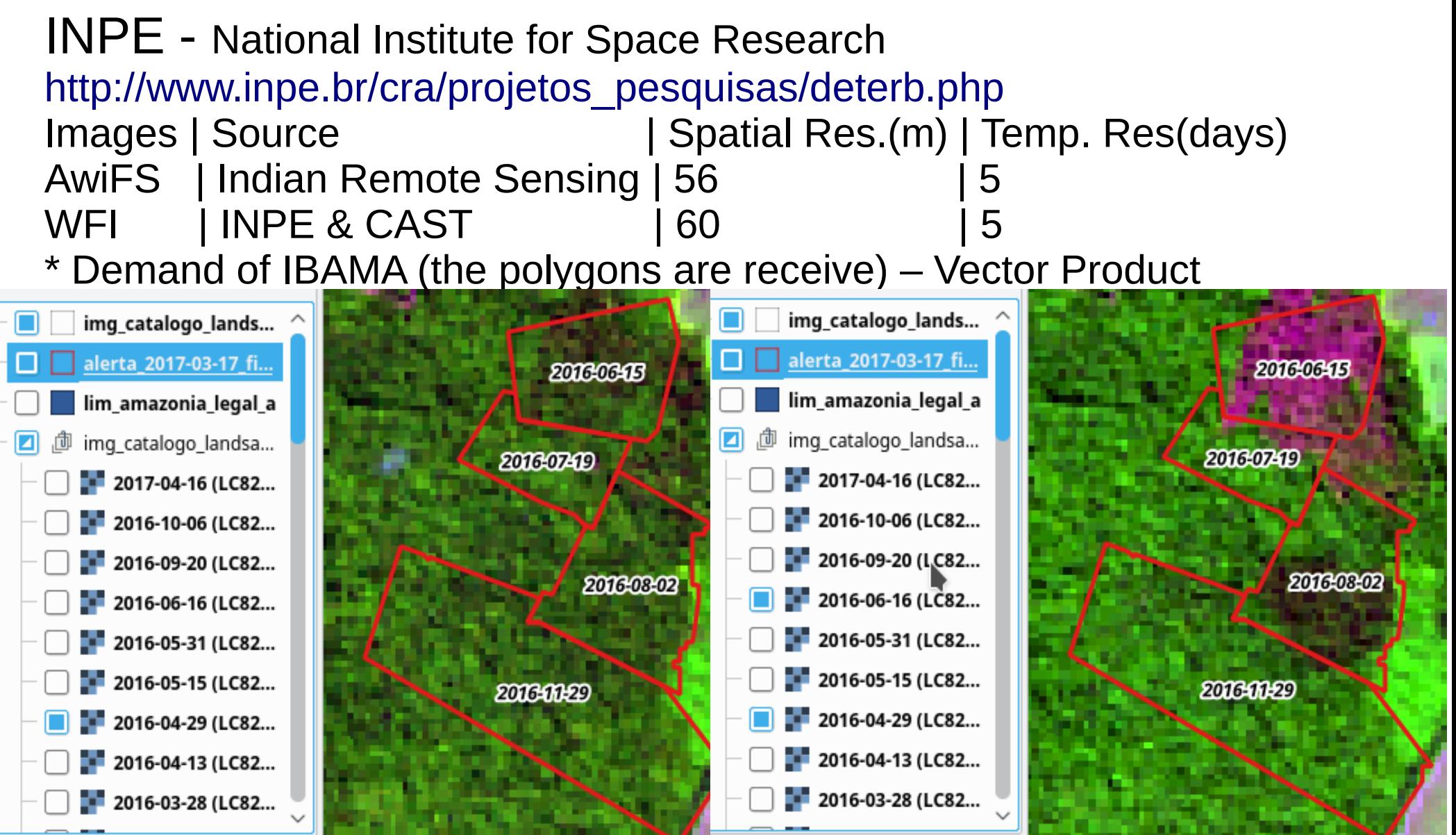

#### ● DETER-B *Amazon's deforestation data from satellite images and use of polygon aggregator.*

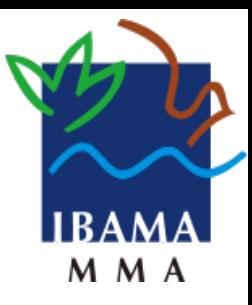

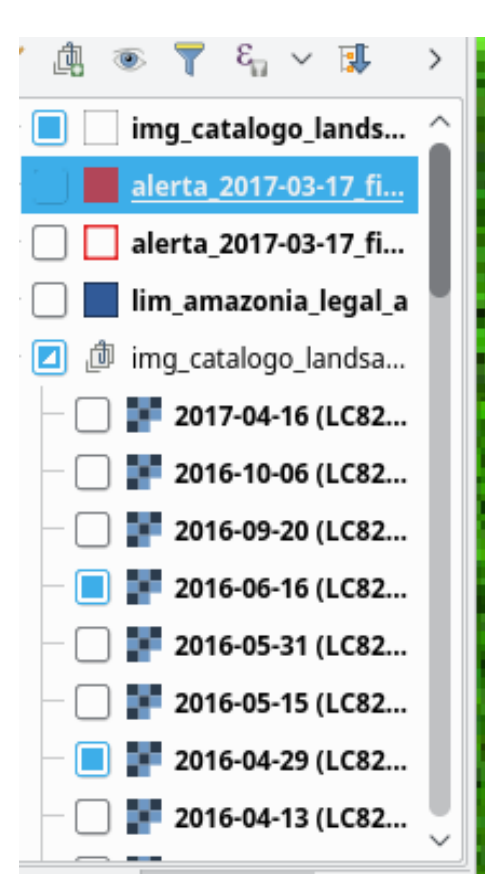

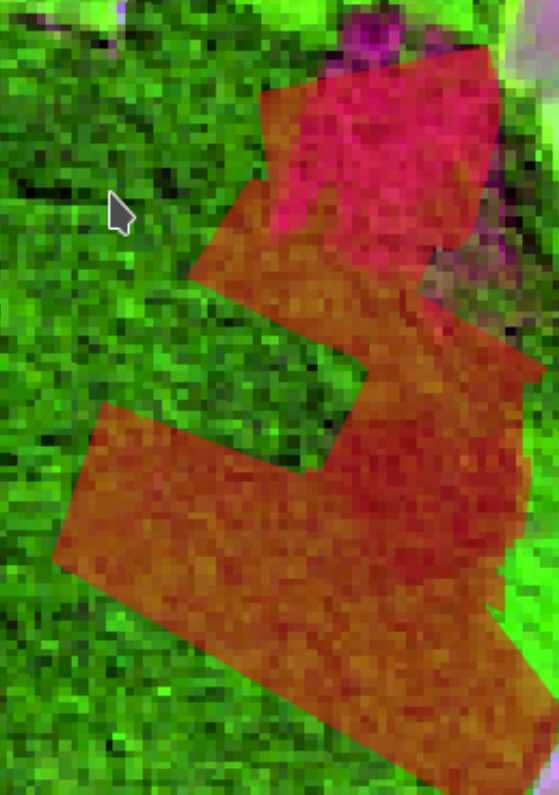

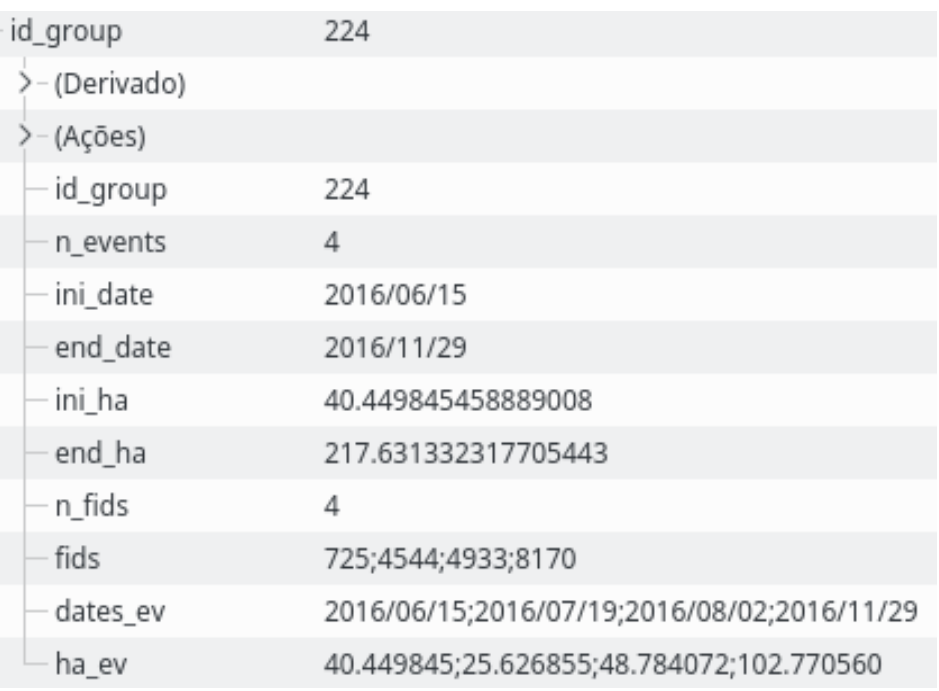

Features: 8.348 (original)  $\rightarrow$  899(aggregator)  $\sim$  11%

https://github.com/lmotta/scripts-for-gis/blob/master/union\_neighbour\_deter.py

• Removes polygons without neighbors

- Create a layer in which each geometry accumulate yours neighbors.
	- Fetch a geometry and compare with others geometries. If geometry touche other geometry -> Aggregate\*
	- With aggregate polygon compare with others geometries. If aggregate polygon touche other geometry -> Aggregate\*

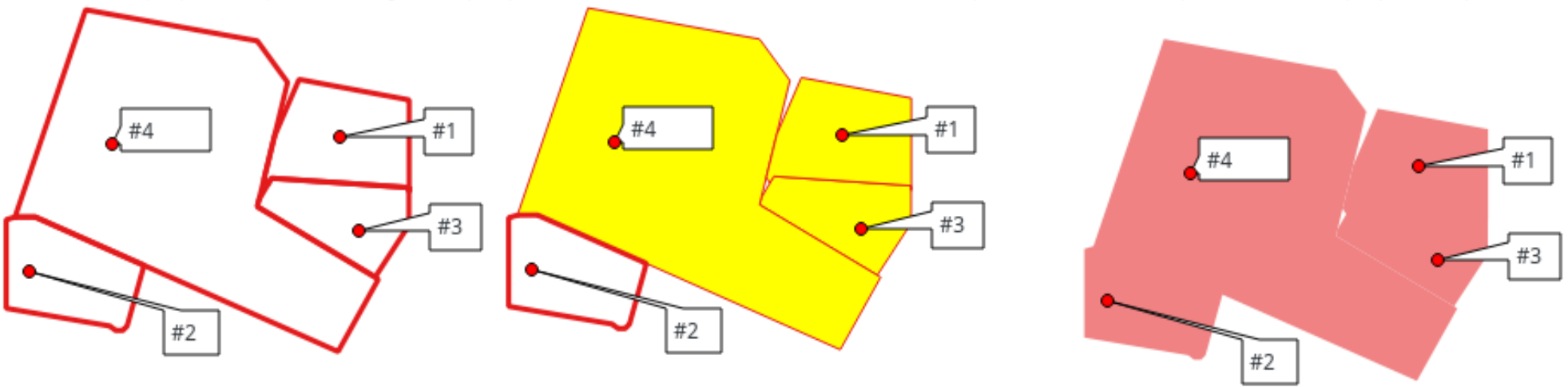

Aggregate: dissolve boundary(union) and add event(date and area)

# *The implementation of polygon aggregator.*

• Test each geometry: Spatial filter and use **Touches** 

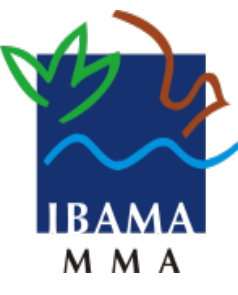

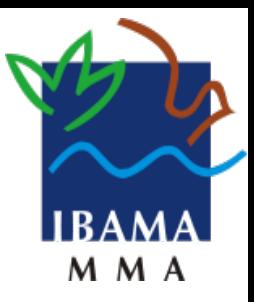

- Real case of a combat operation of deforestation, where used the satellite images for its detection.
- The work was made by environmental analysts of Sinop-MT office.
- This work show the potential of use the polygon aggregator.

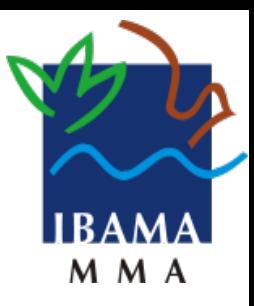

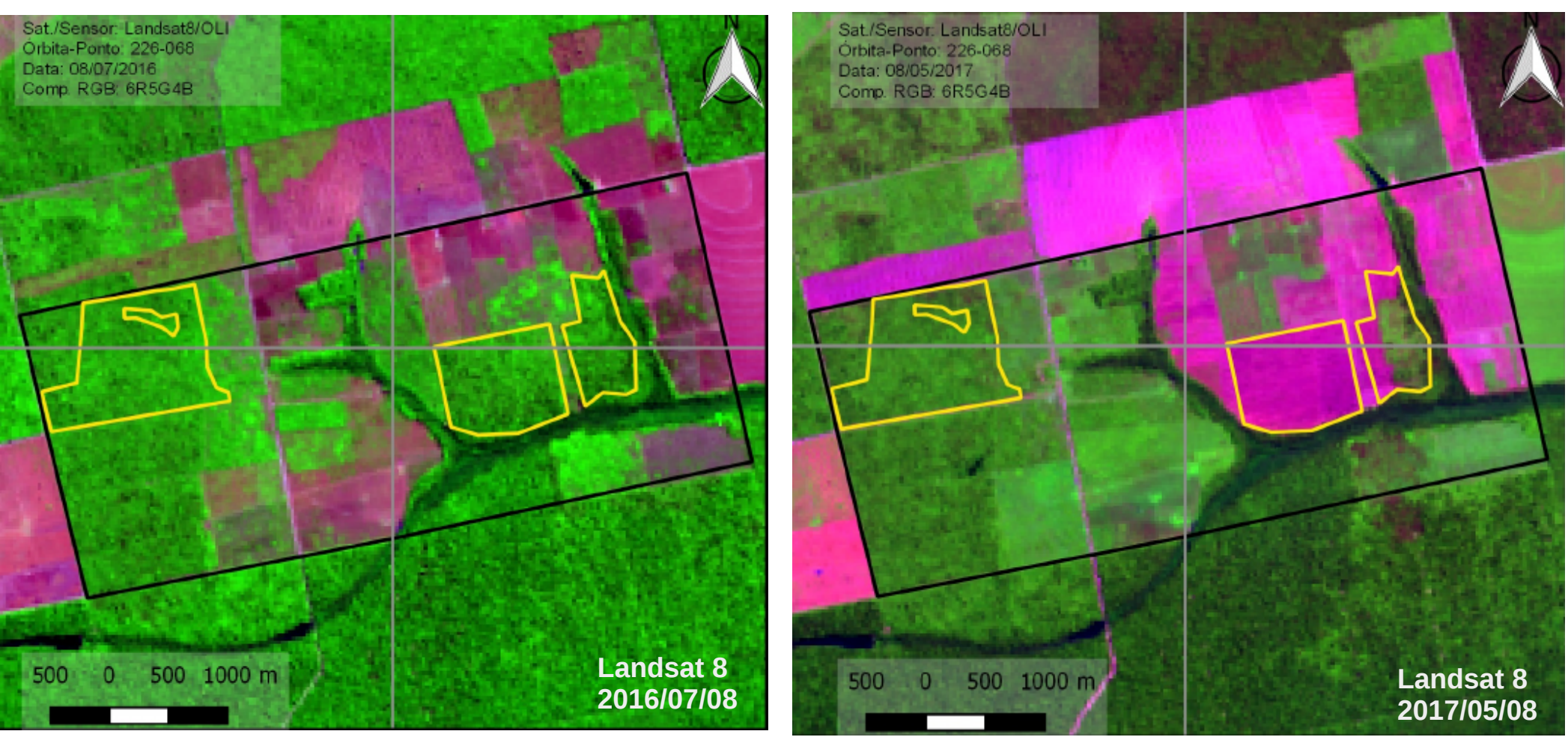

Polygons created starting at 2016/07/08 and finished at 2017/05/27

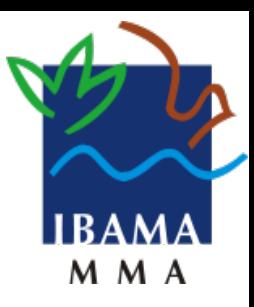

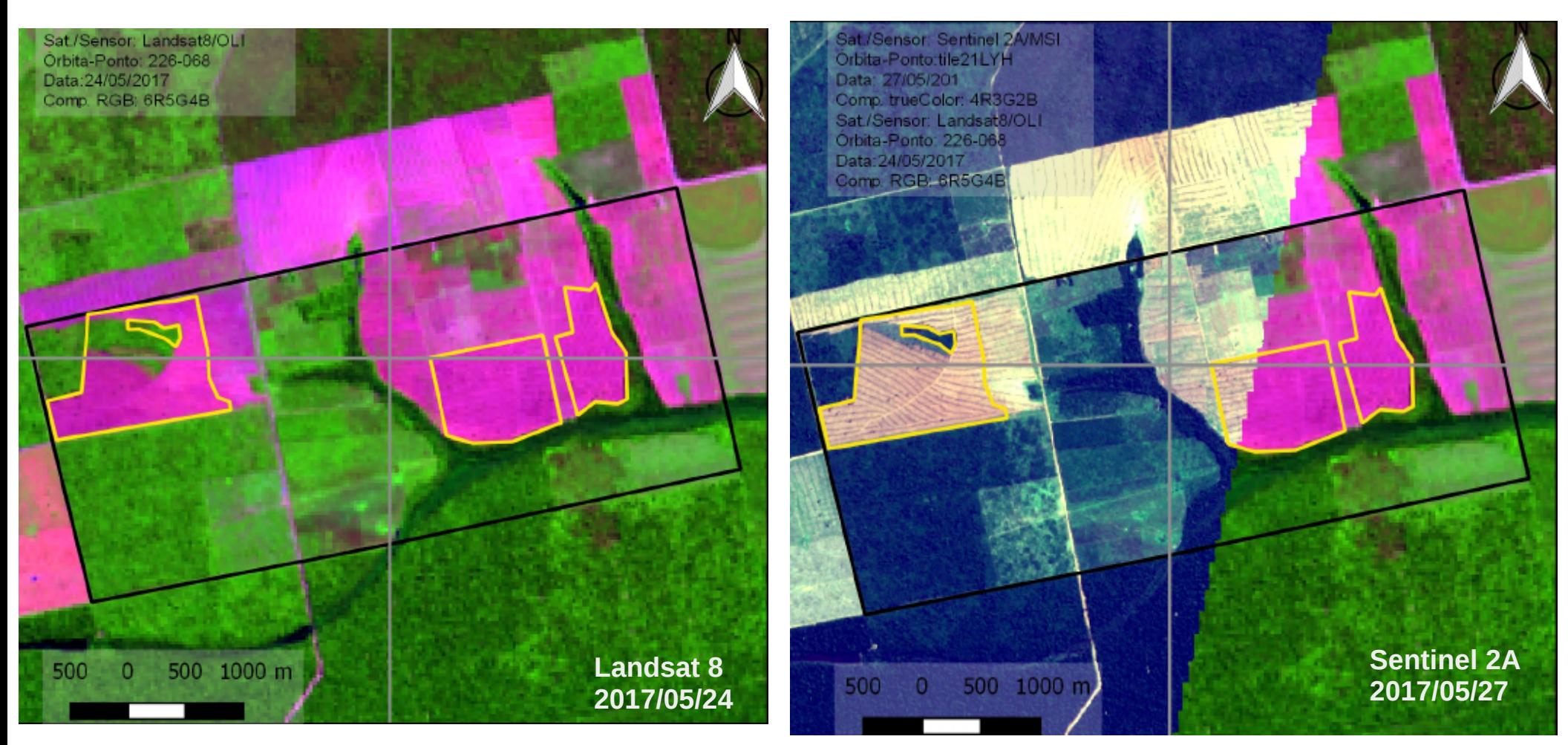

Polygons created starting on 2016/07/08 and finished on 2017/05/27

IBAMA operation was on 2017/05/27

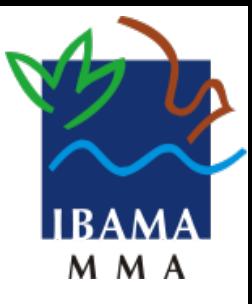

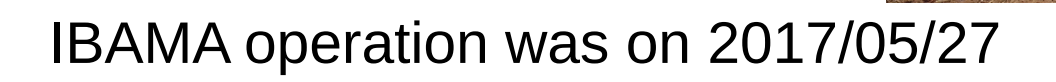

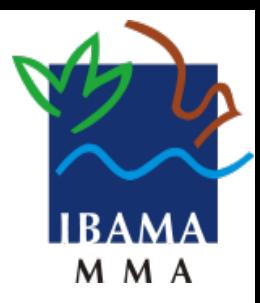

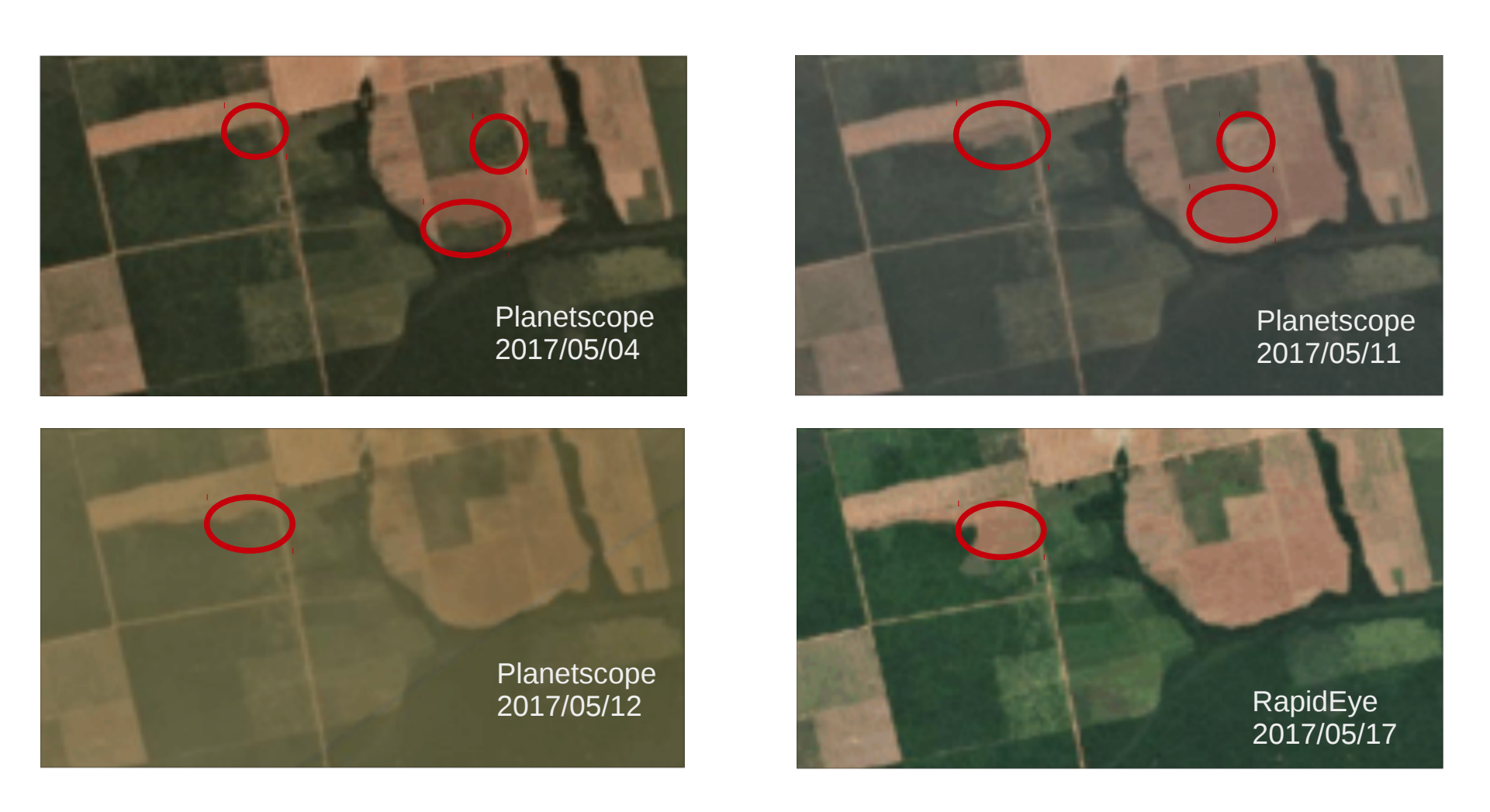

Free user of Planet Explorer – Test-only use

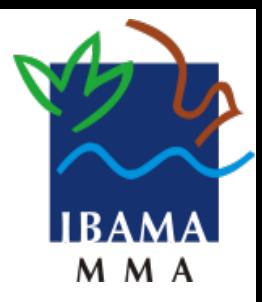

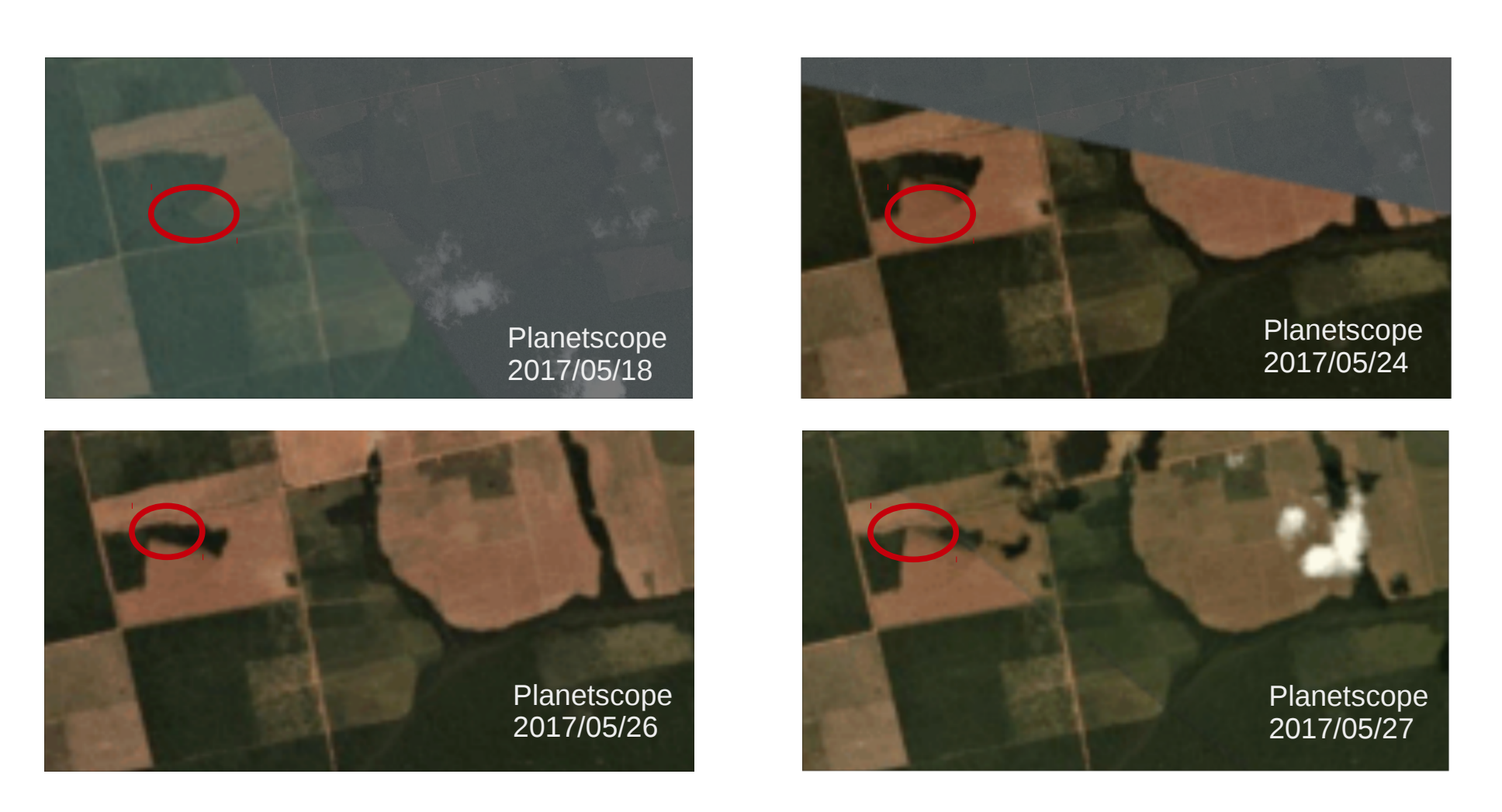

Free user of Planet Explorer – Test-only use IBAMA operation was on 2017/05/27

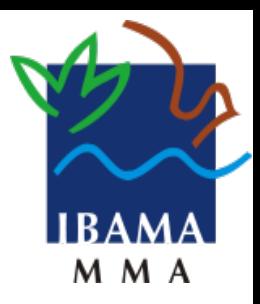

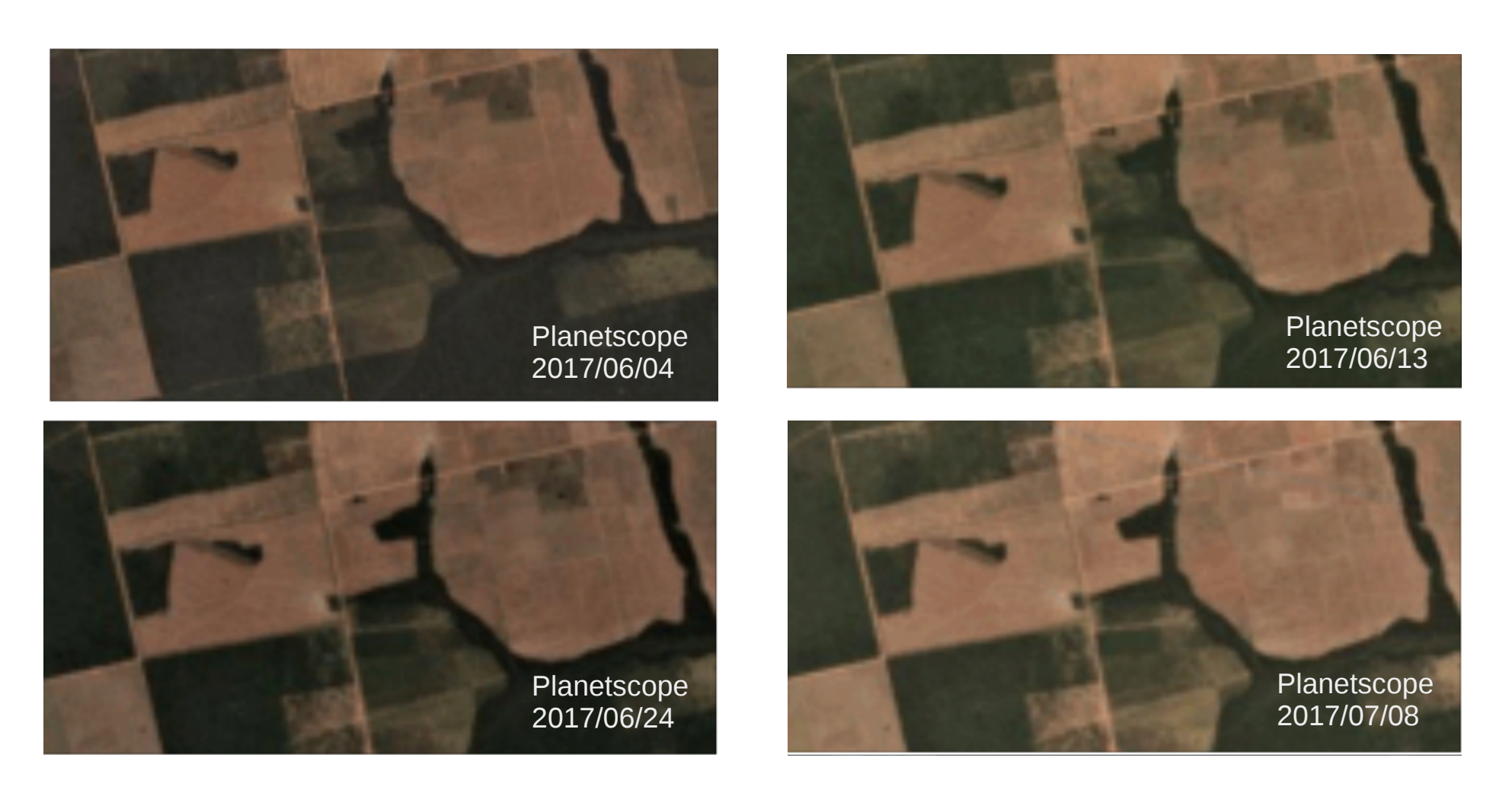

Free user of Planet Explorer – Test-only use

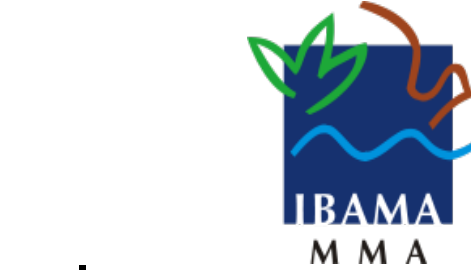

## *Polygon aggregator improvements.*

- Get shorter time series of images (better temporal resolution).
- Automatic process for detection of deforestation and generate polygons.
- Make use parallel processors and improve calculation to find neighbors.
- Generate the aggregate polygons in the same place of images.
- Create the profile of deforestation action for alerts.

#### *Acknowledgment*

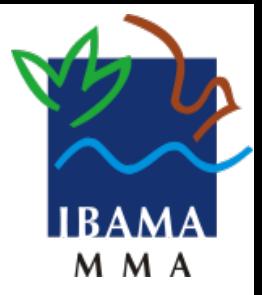

- FOSS4G Boston 2017 Program Committee that accepted my presentation.
- IBAMA that allowed me to participate in this event.
- Brazilian Forest Service that helped with my trip.
- For all people and companies that make FOSS4G a reality. "Together, we make more with less".